# **DATU-EGITURAK ETA ALGORITMOAK I 2. MAILA 2002ko EKAINAREN 24a**

## *1 ( 3 puntu)*

Node eta LinkedList klaseak emanda (eranskin I), eta zerrendan gordeta dauden elementuak **Integer** datu motakoak izanda suposatuz, diseina eta inplementatu hurrengo metodoa LinkedListItr klasean:

#### *public class LinkedList{*

 *LinkedList birkokatu(int zenb)* 

*}*

Metodo honek zerrendako zenbaki guztiak birkokatzen ditu zerrenda berria batean. Zerrenda berri honetan, *zenb* baino txikiagoak edo berdinak diren elementuak ezkerrean kokatuko dira eta *zenb* baino handiagoak direnak eskuinean. Prozesuaren bukaeran elementuen ordenak ez du axola, betiere aipatu den baldintza betetzen bada.

## **O(N) ordenako (non N hasierako zerrendako elementuen kopurua den) ebazpenak hobeto baloratuko dira puntuazioan.**

Adibidea: Izan bitez  $zenh = 7$ 

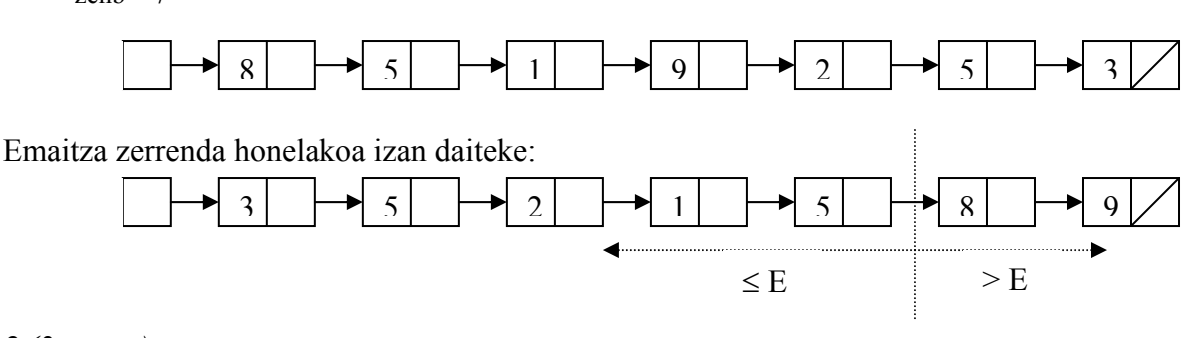

#### *2 (3 puntu)*

## **BTNode eta BinTree klaseak emanda (eranskina II), diseina eta inplementatu hurrengo emaitza itzultzen duen** metodo bat BinTReeItr klasean:

- zuhaitzaren zenbaki lehen handiena (ez badauka zenbaki lehenik, 0 itzuliko du metodoak)
- zuhaitzak dauzkan zenbaki lehenen kopurua

Suposatu honako metodo hau inplementatuta daukagula Integer klasean:

```
-- post: Egiazkoa, n zenbaki lehena bada, bestela, 
faltsua.
boolean islehena()
```
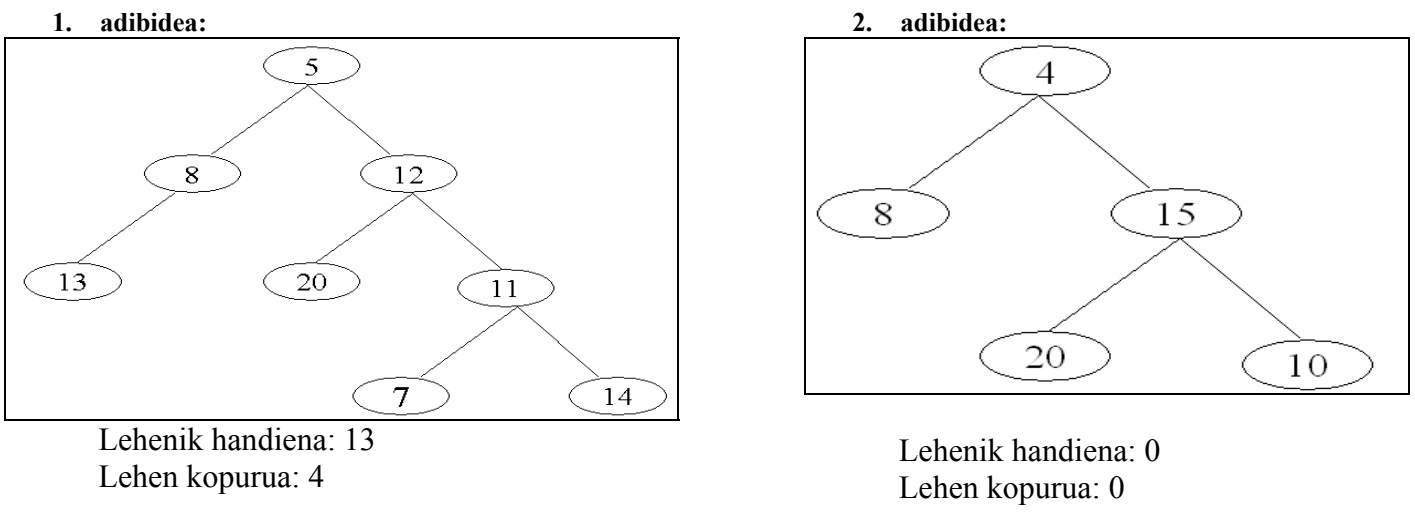

## *(4 puntu)*

**PrinterManager** klaseak inprimatzera doazen fitxategien izenak (*String*) kudeatzeko erabiltzen da. Inprimatzeko sistemak hiru inprimagailu erabiltzen ditu (int). Fitxategi bakoitzak lehentasun bat dauka esleituta (*int 1tik 4ra*).

Inprimagailuen kudeatzailea ilaren matrize baten bidez dago inplementatuta. Bi dimentsioko taula Inprimagailu motak eta Lehentasun motak indexatzen dute. Matrizeko elementu bakoitza ilara bat da, indizeek adierazten duten inprimagailuan eta lehentasunarekin inprimatuko diren fitxategien izenak gordetzen dituena.

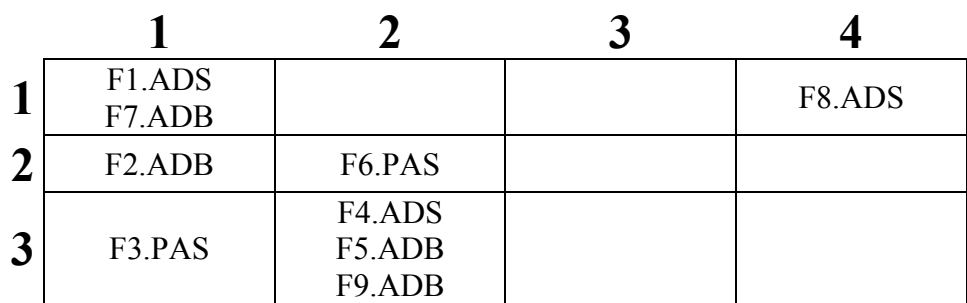

## **Honakoa eskatzen da:**

**a)** Erazagutu Javan **PrinterManager** klasea. Erazagutu, halaber, behar dituzun osagarrizko klaseak.

**b)** Diseinatu eta inplementatu honako metodo hau:

 *void lehentasunaAldatu (String f, int lb)* 

**lehentasunaAldatu** metodoak *f* fitxategia *lb* lehentasuneko ilararen hasieran kokatzen du, zegoen inprimagailutik aldatu gabe.

*f* fitxategia lehendik ez bazegoen, *"Fitxategi ez aurkitua"* mezua idazten du, eta inprimagailuen kudeatzailea zegoen bezala uzten du.

*f* fitxategiaren aurreko lehentasuna eta *lb* lehentasun berria berdinak badira, *"Lehentasun berdina"* mezua idazten du, eta inprimagailuen kudeatzailea zegoen bezala uzten du.

Aurreko adibidetik, **pm.lehentasunaAldatu** *("F5.ADB", 1)*

exekutatuko balitz, honako emaitza lortuko litzateke:

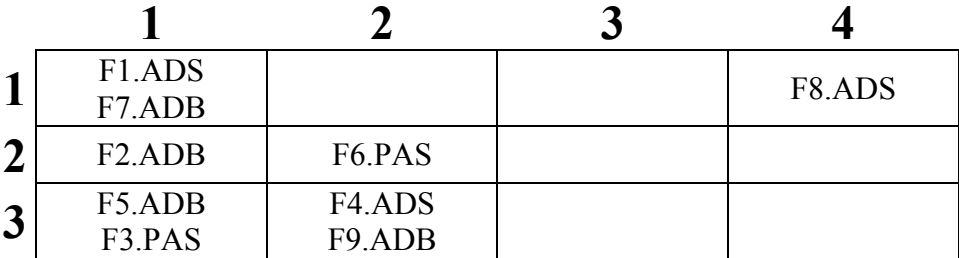

## **Eranskin I:** NodeList eta LinkedList klaseen espezifikazioa

OHAR: Definititutako metodoak erabili daiteke soilik. Beste edozein metodo inplementatu beharko da..

```
class NodeList<T>
   { 
     T element; 
     NodeList next; 
 } 
public class LinkedList<T> { 
     NodeList<T> top; 
      NodeList<T> actual; 
     NodeList<T> previous; 
                                               //actual lehenengo posizioan kokatzen da
                                               public void goFirst( ) 
                                               //actual hurrengo posizioan kokatzen da 
                                               public void goNext() 
                                               // True, elementu gehiago badaude eta 
                                               false beste kasuan 
                                               public boolean hasMoreElements() 
                                               }
```
**Eranskin II:** BTNode eta BinTree klaseen espezifikazioa

OHAR: Behar diren metodo guztiak inplementu beharko dira.

```
public class BTNode<T> { 
       Object content; 
       BTNode left; 
       BTNode right; 
} 
public class BinTree<T> { 
       BTNode<T> root; 
}
```